# **NORMATIZAÇÃO TÉCNICA PARA ELABORAÇÃO DE TCC COM BASE NAS NBR'S.**

**Por: Edirlane Carvalho de Souza Freitas - Bibliotecária** 

**Quem define a normatização técnica?**

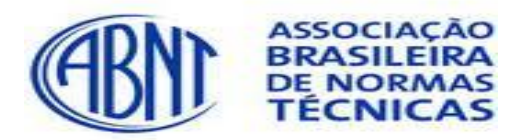

### **Normas mais comuns utilizadas em trabalhos acadêmicos:**

**NBR 6023** – Referências; **NBR 6024** – Numeração progressiva das seções; **NBR 6027** – Sumário; **NBR 6028** – Resumo; **NBR 10520** – Citações; **NBR 14724** – Trabalhos acadêmicos.

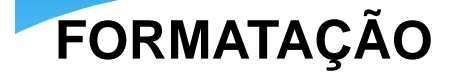

**Papel**: Branco, formato A4 (21 cm X 29,7 cm). Digitado no anverso das folhas, **exceto na folha de rosto cujo verso deve conter a ficha catalográfica.**

**Digitação e impressão**: Fonte tamanho **12 (Arial)** para todo texto na cor preta, podendo utilizar **cores somente para as ilustrações**.

**Fonte:**  12 para o texto; **10 para citações** com **mais de 3 linhas (com recuo de 4 cm da margem esquerda)**; **notas de rodapé, paginação e legendas das ilustrações e das tabelas**, digitadas em tamanho menor e uniforme.

**Margem**: 3 cm (esquerda e superior); 2 cm (direita e inferior).

Recuo de 1,5 cm à direita (em cada). **Parágrafo**:

**Continuação de formatação**:

**ESPACEJAMENTO**: **subseções** devem ser separados do texto que os precede e que 1,5 cm entre linhas em todo texto. Os **títulos das seções** e os sucede por **2 espaços de 1,5**.

#### *Espaço Simples***:**

**Citações** com **mais de 3 linhas**, **notas de rodapé**, r**eferências**, **legendas** das ilustrações e das tabelas, **ficha catalográfica**, **natureza do trabalho** (tipo do trabalho, objetivo, nome da instituição a que é submetido, área de concentração).

#### *Espaço Duplo***:**

As **referências, ao final do trabalho**, devem ser separadas entre si por dois espaços simples.

**Continuação de formatação**:

**Contadas a partir da folha de rosto e numeradas a partir da introdução (primeira folha da parte textual**). A numeração é em algarismos arábicos, no canto superior direito, a 2 cm da borda superior, ficando o último algarismo a 2 cm da borda direita da folha.

**PAGINAÇÃO:**

Graduação e Pós-Graduação/Especialização: mínimo de 50 páginas. **(Praxe Acadêmica adotada).**

**Por: Edirlane Carvalho de Souza Freitas - Bibliotecária** 

### **ESTRUTURA GERAL DE UM TRABALHO ACADÊMICO (NBR 14724)**

#### **Elementos pré-textuais**

Capa **(obrigatório);** Lombada; Folha de rosto **(obrigatório)**; Verso da folha de rosto - ficha catalográfica- **(obrigatório);** Errata; Folha de aprovação **(obrigatório)**; Dedicatória; Agradecimentos; Epígrafe; Resumo da língua vernácula **(obrigatório)**; Resumo da língua estrangeira **(obrigatório**); Lista de ilustrações; Lista de tabelas; Lista de abreviaturas e siglas; Lista de símbolos; Sumário **(obrigatório).**

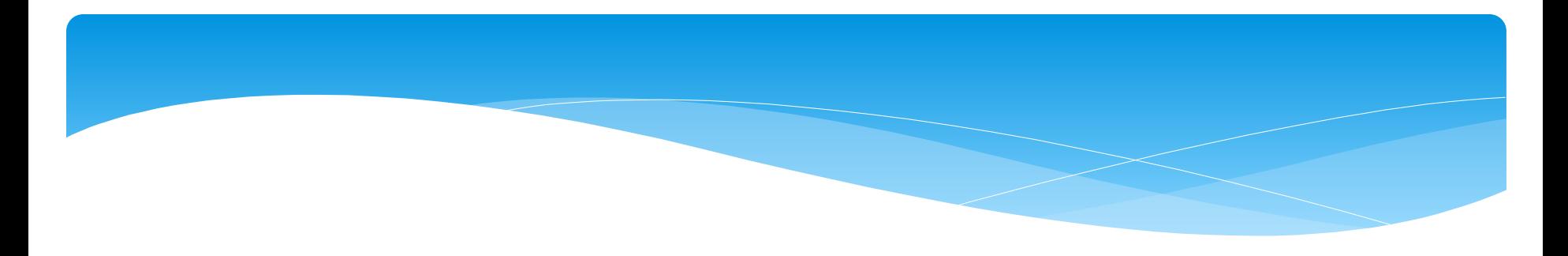

**Elementos textuais**

Introdução; Desenvolvimento; Conclusão.

**Elementos póstextuais**

Referências **(obrigatório);** Glossário; Apêndice (s); Anexo (s); Índice (s). **Os demais são opcionais, porém, caso tenha, deve obedecer essa ordem de apresentação.**

### **ESTRUTURA DO TRABALHO ACADÊMICO (COM E SEM NUMERAÇÃO DE PÁGINAS)**

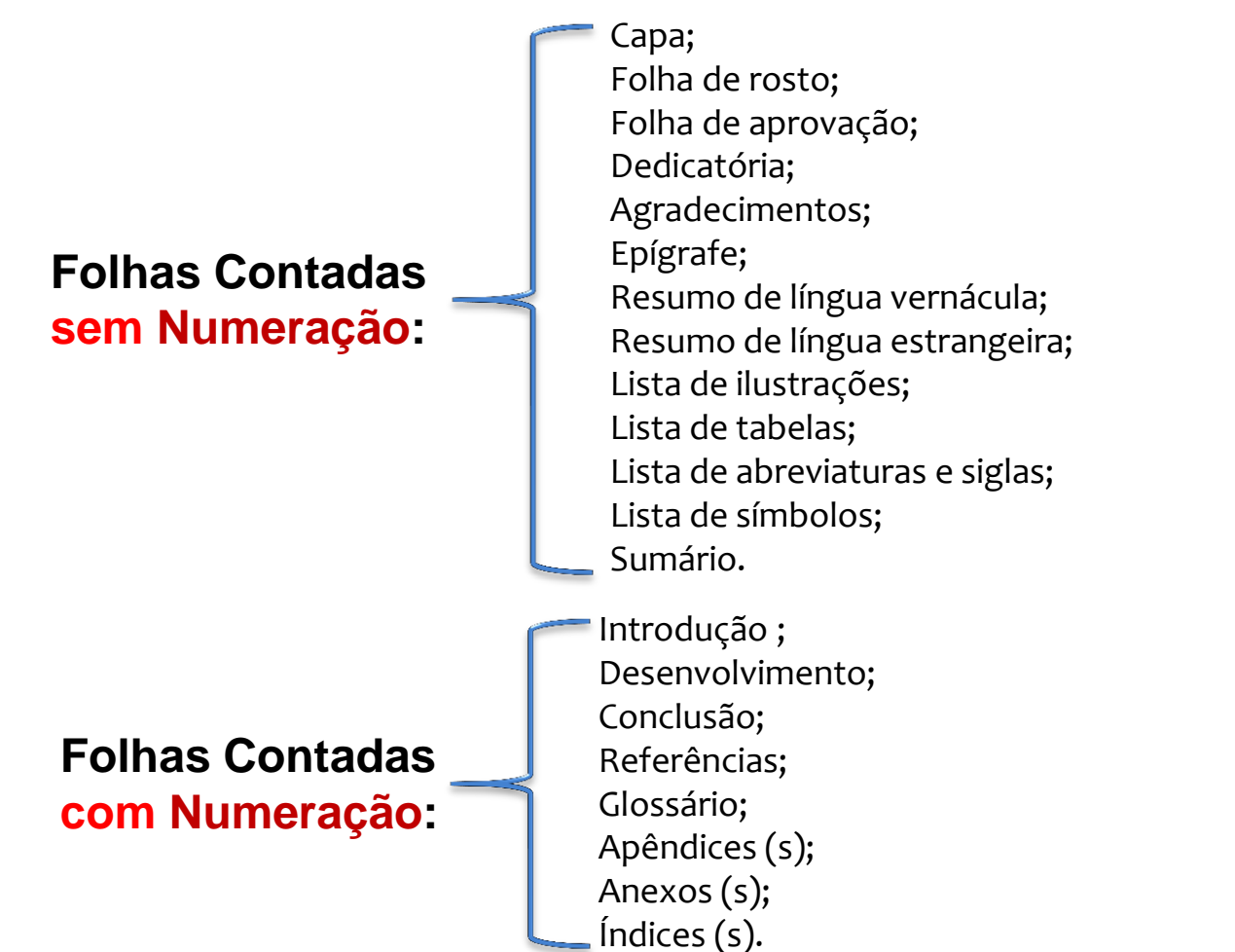

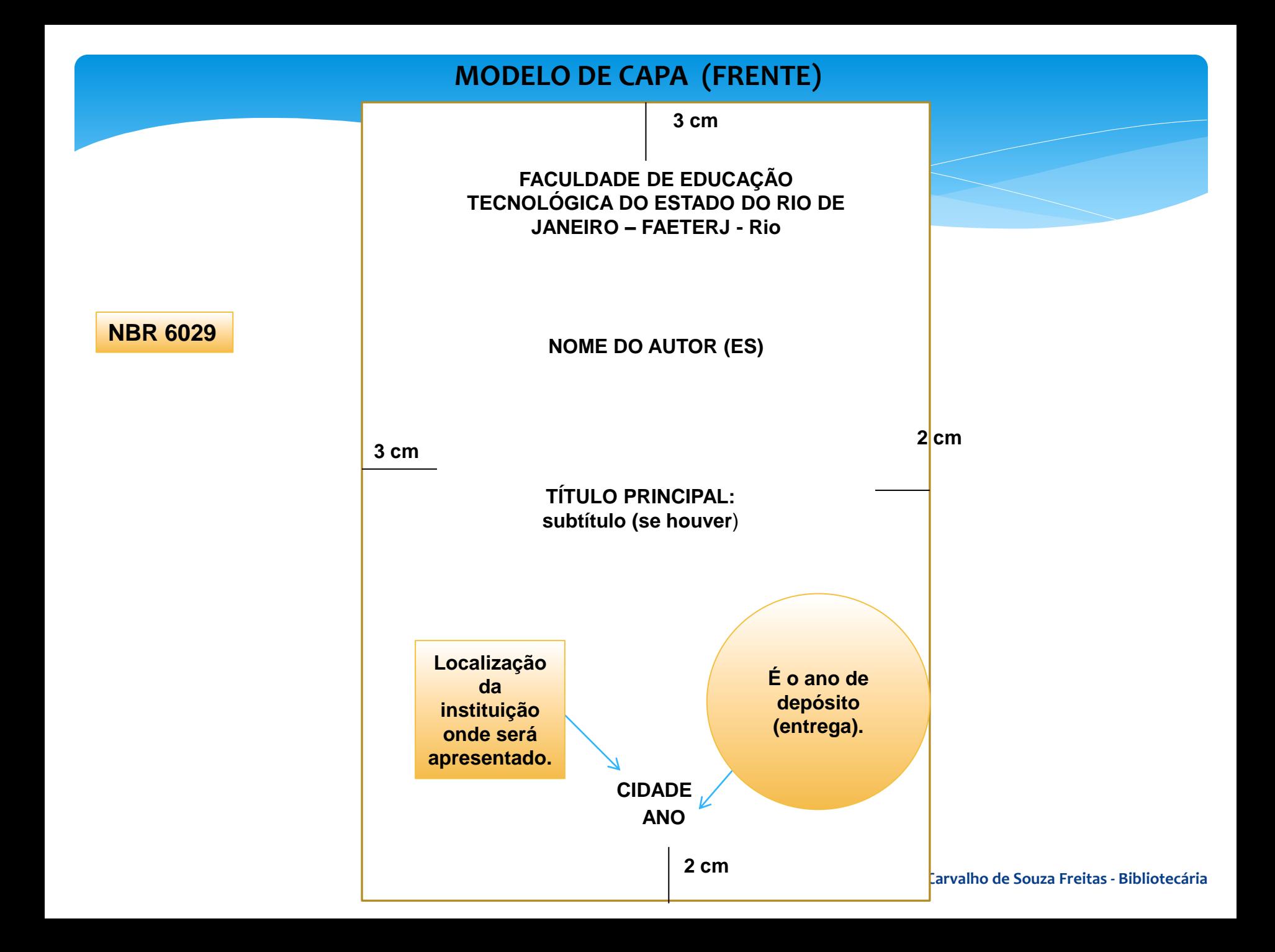

### **MODELO DE LOMBADA E CAPA DURA**

Título muito longo pode ser abreviado (**pelo menos as 5 primeiras palavras**). Código de catalogação **AACR2; (NBR 12225)**

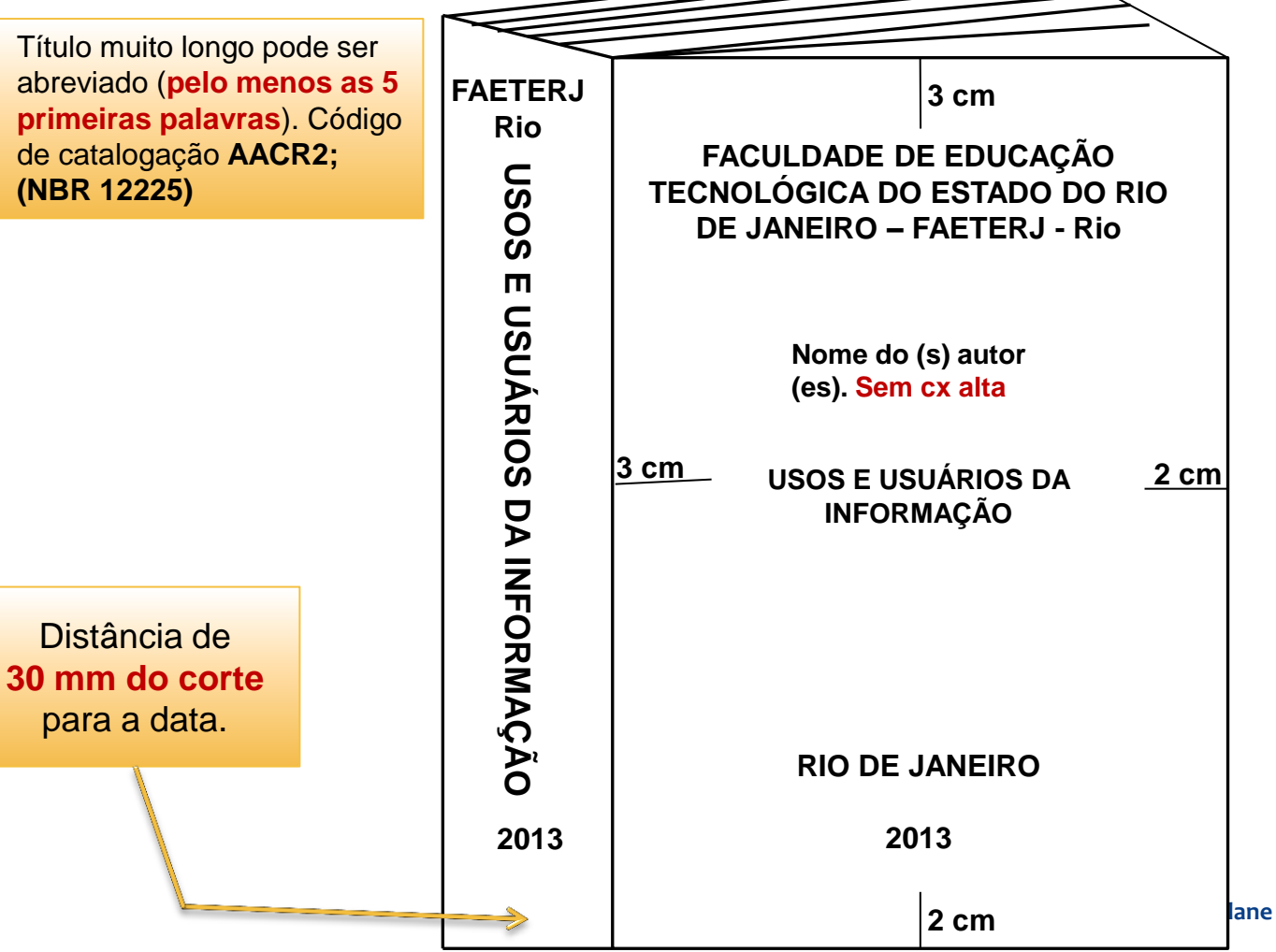

Capa dura **preta** com **letras douradas** (fonte Arial 12), em caixa alta. Espaçamento entre linhas de 1,5.

**Por: Edirlane Carvalho de Souza Freitas - Bibliotecária** 

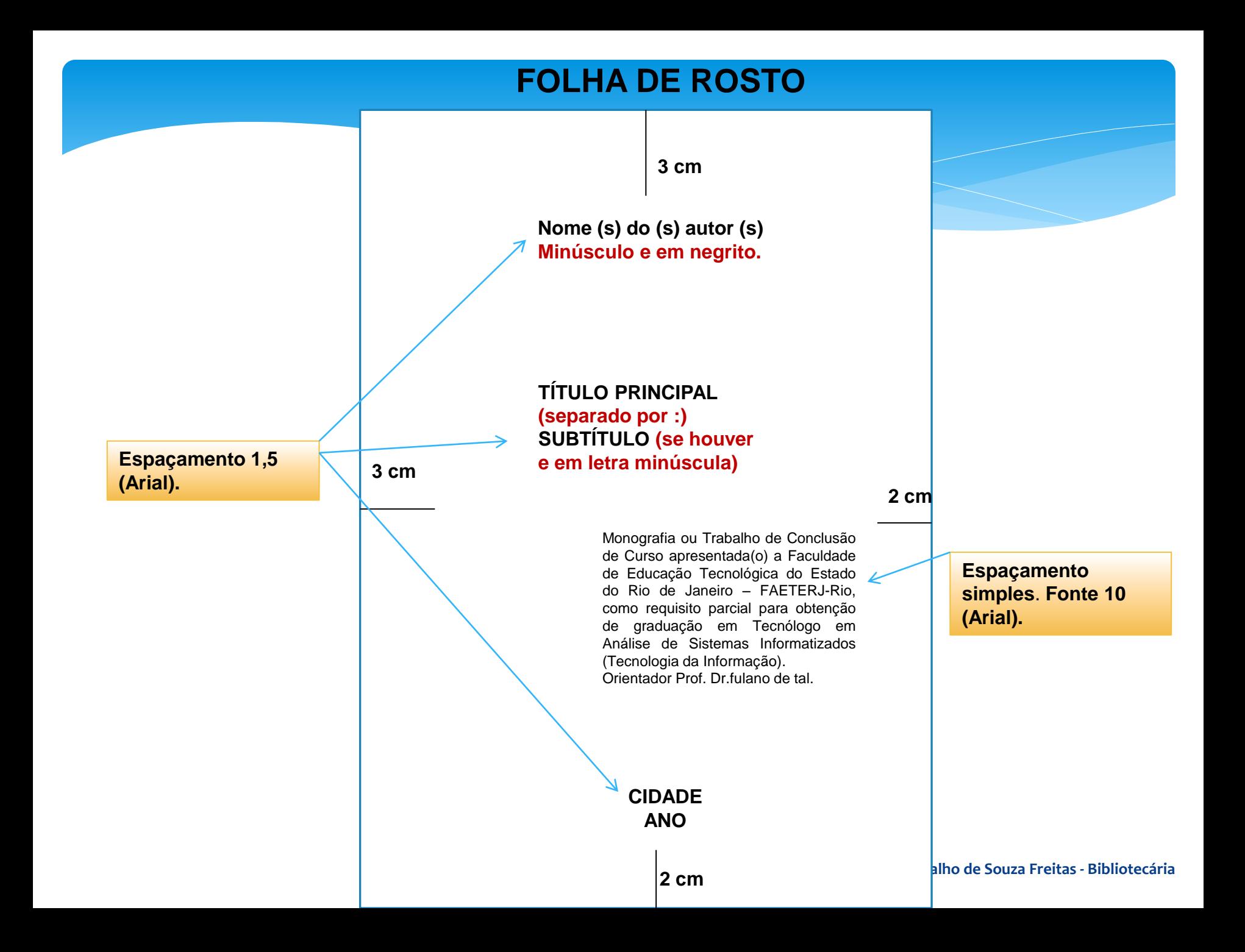

## **FICHA CATALOGRÁFICA**

#### **Impressa no verso da folha de rosto (AACR2)**

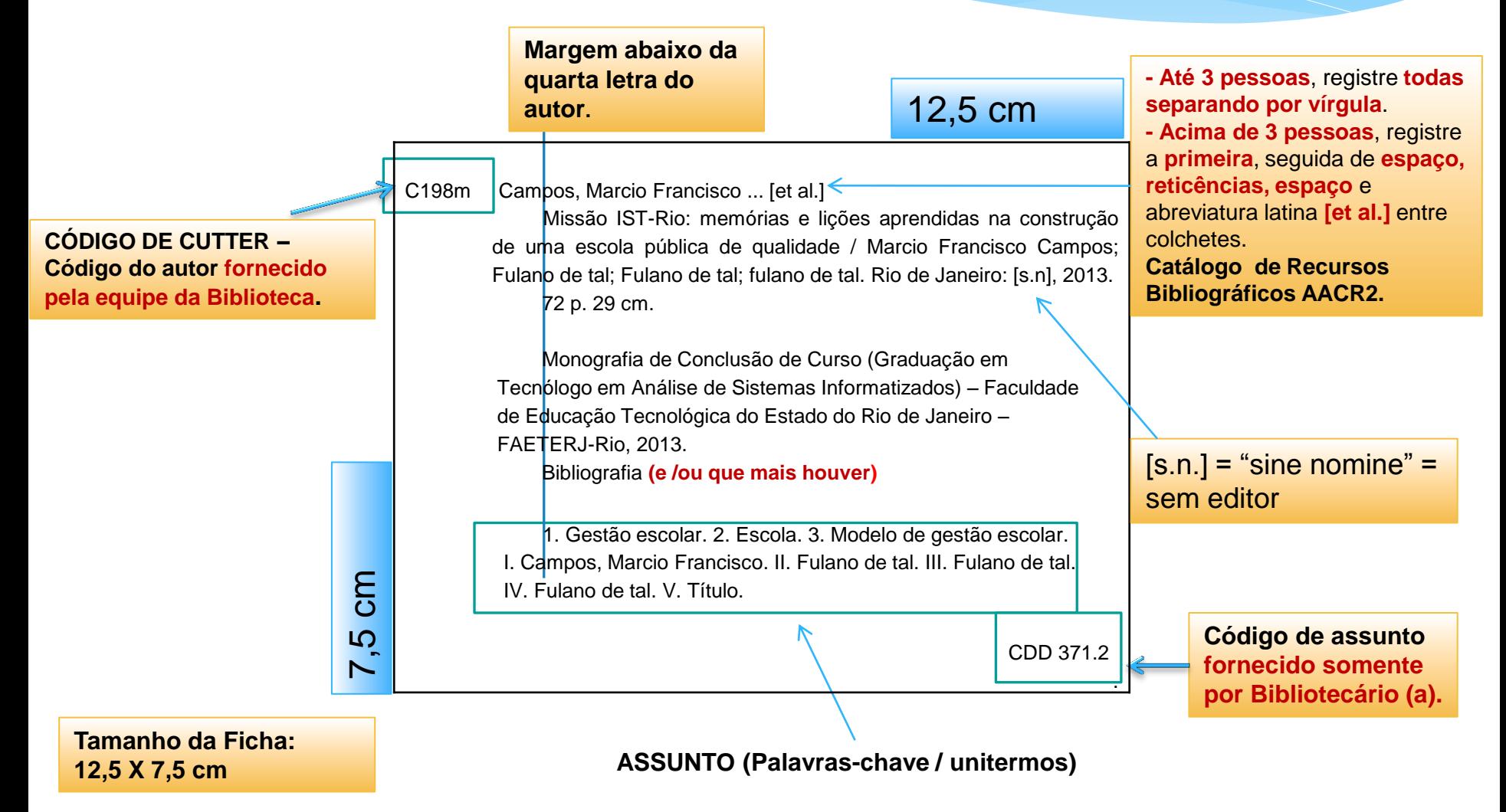

### **FOLHA DE APROVAÇÃO**

#### **FORMAÇÃO DA BANCA:**

**(A norma não especifica)**

#### **Praxe Acadêmica (rotina incorporada pela FAETERJ-Rio)**

#### **Banca de Graduação e Pós- Graduação:**

Orientador (es); 2 professores - (pelo menos 1 da casa); 1 ou 2 suplentes (opcionais).

#### **ABREVIATURAS BRASILEIRA PARA TITULAÇÃO ACADÊMICA (NBR 6032)**

**Dr**. Doutor (primeira e última letra) **Me**. Mestre (primeira e última letra) **Esp**. Especialista

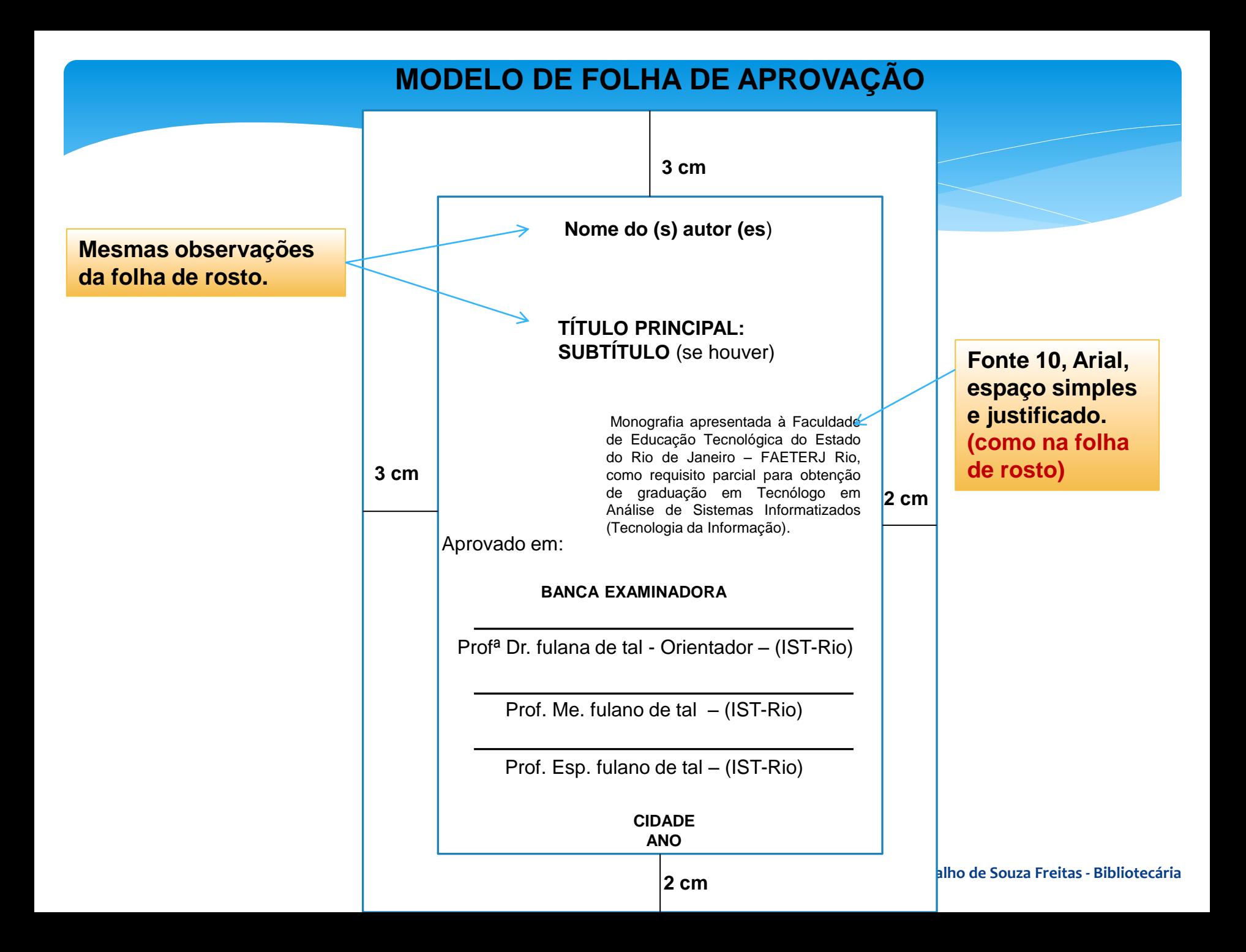

#### **MODELO DE FOLHA DE RESUMO**

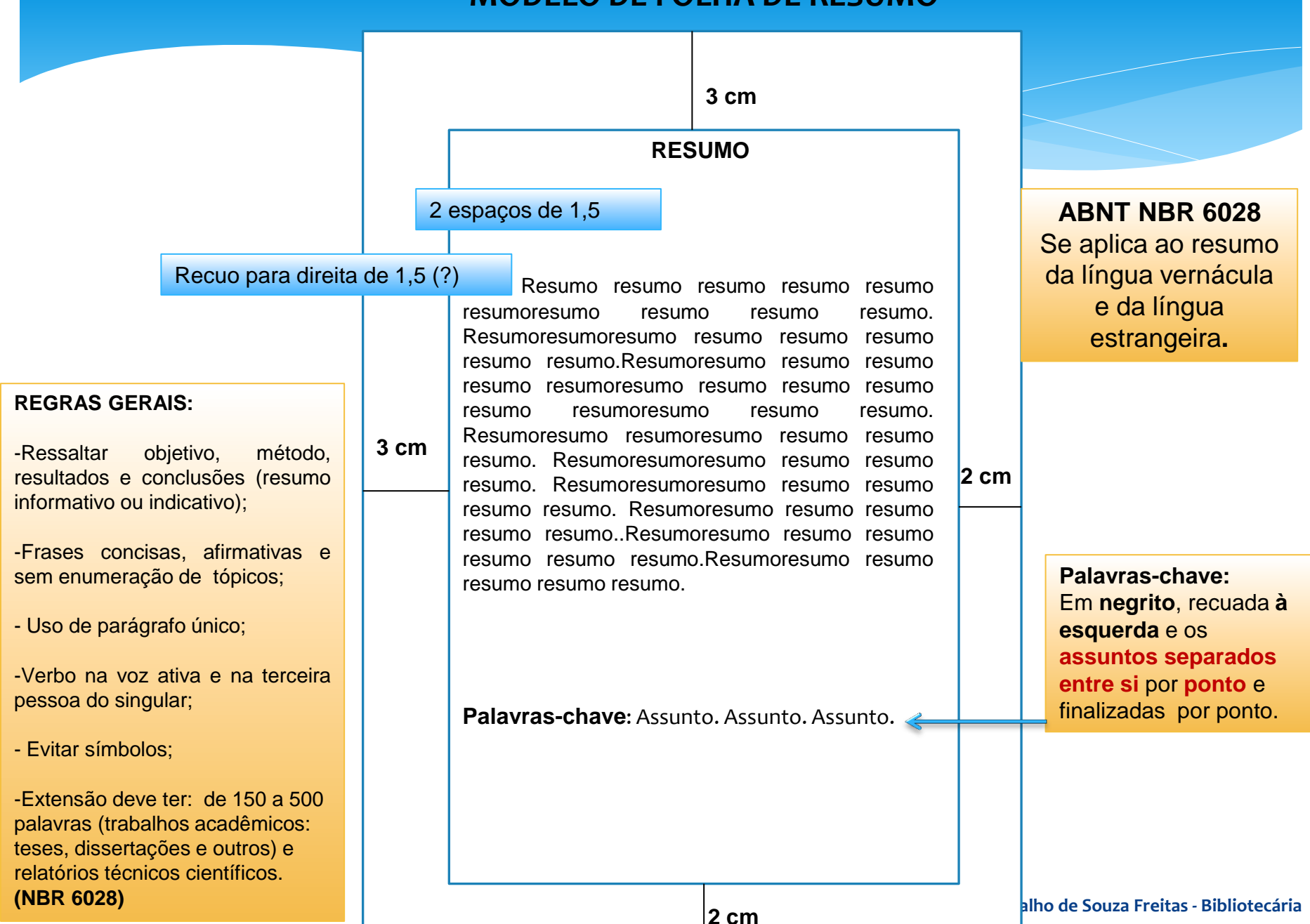

#### **Lista de Ilustrações:**

Desenhos, esquemas, fluxograma, fotografias, gráficos, mapas, organogramas, plantas, quadros, retratos e outras. Que podem estar juntos ou **separados se excederem a 10 itens cada**. **OBS: utilizar hífen para separar o número do nome.**

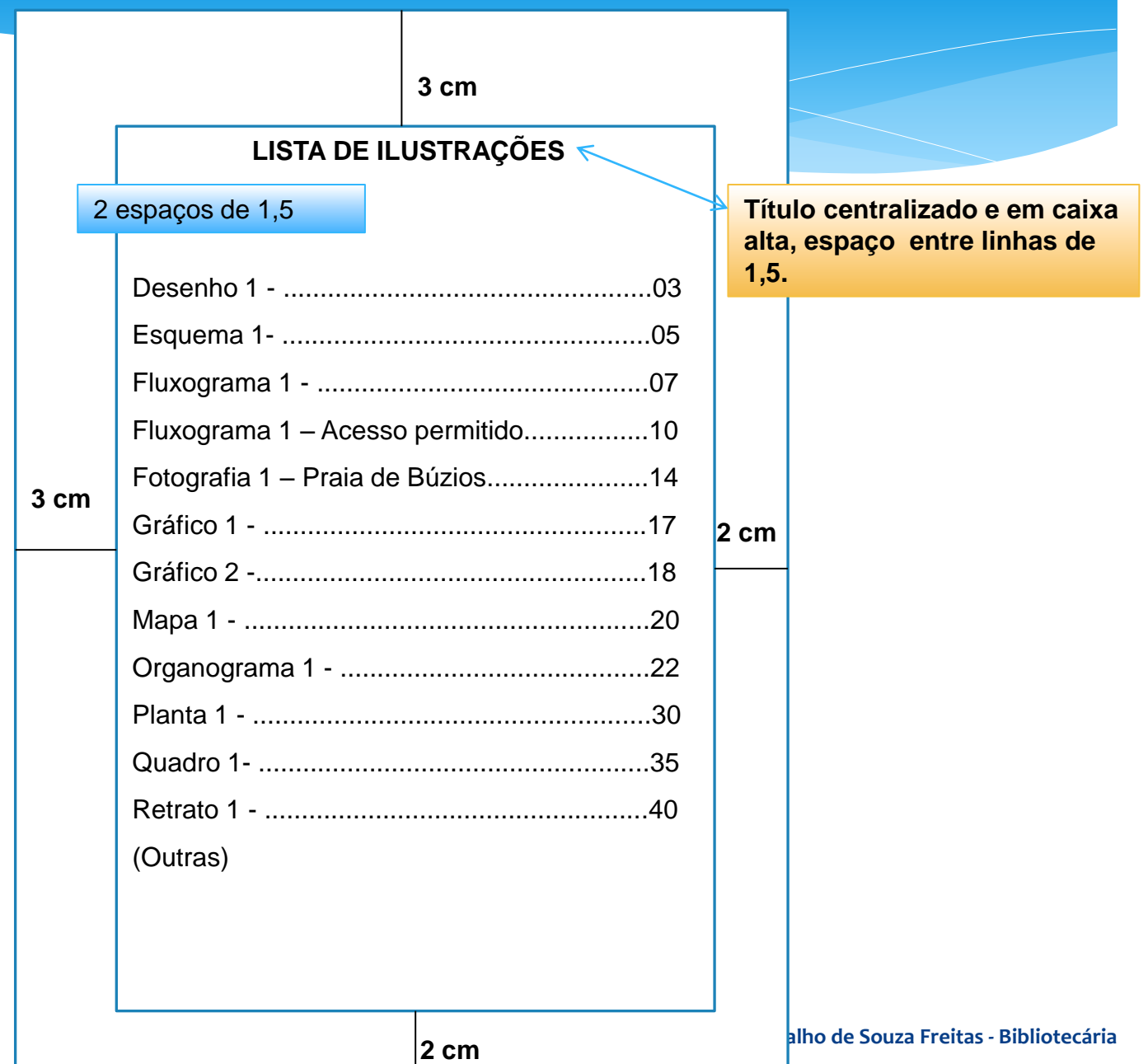

**MODELO DE LISTA DE ILUSTRAÇÕES**

#### **MODELO DE LISTA DE TABELAS**

Espaçamento entre linhas de 1,5. Usar o hífen para separar o número do nome.

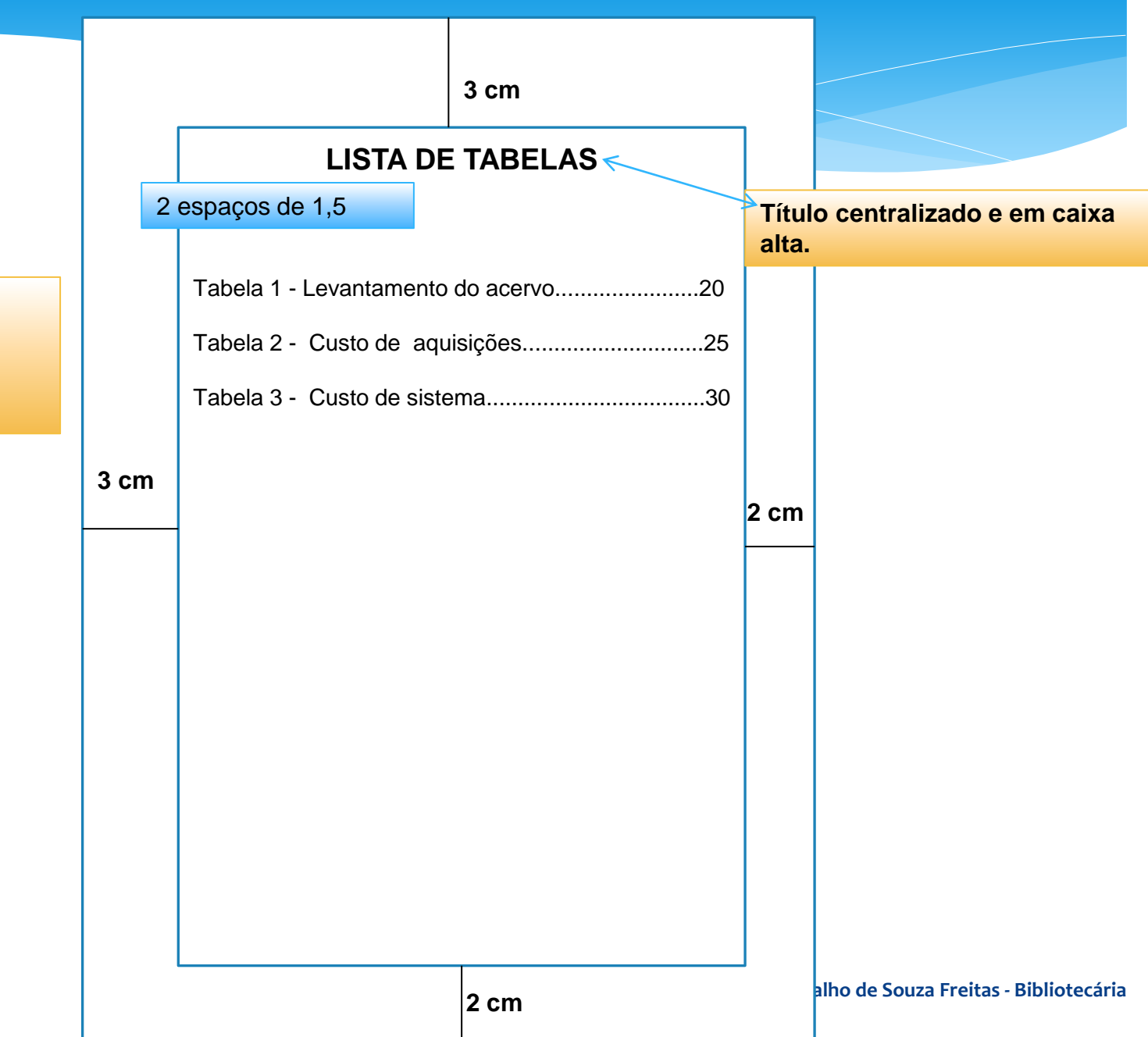

#### **MODELO DE TABELA**

A identificação de uma tabela deve ser feita com algarismos arábicos, de modo crescente, precedidos da palavra **Tabela (negrito), centralizado.**

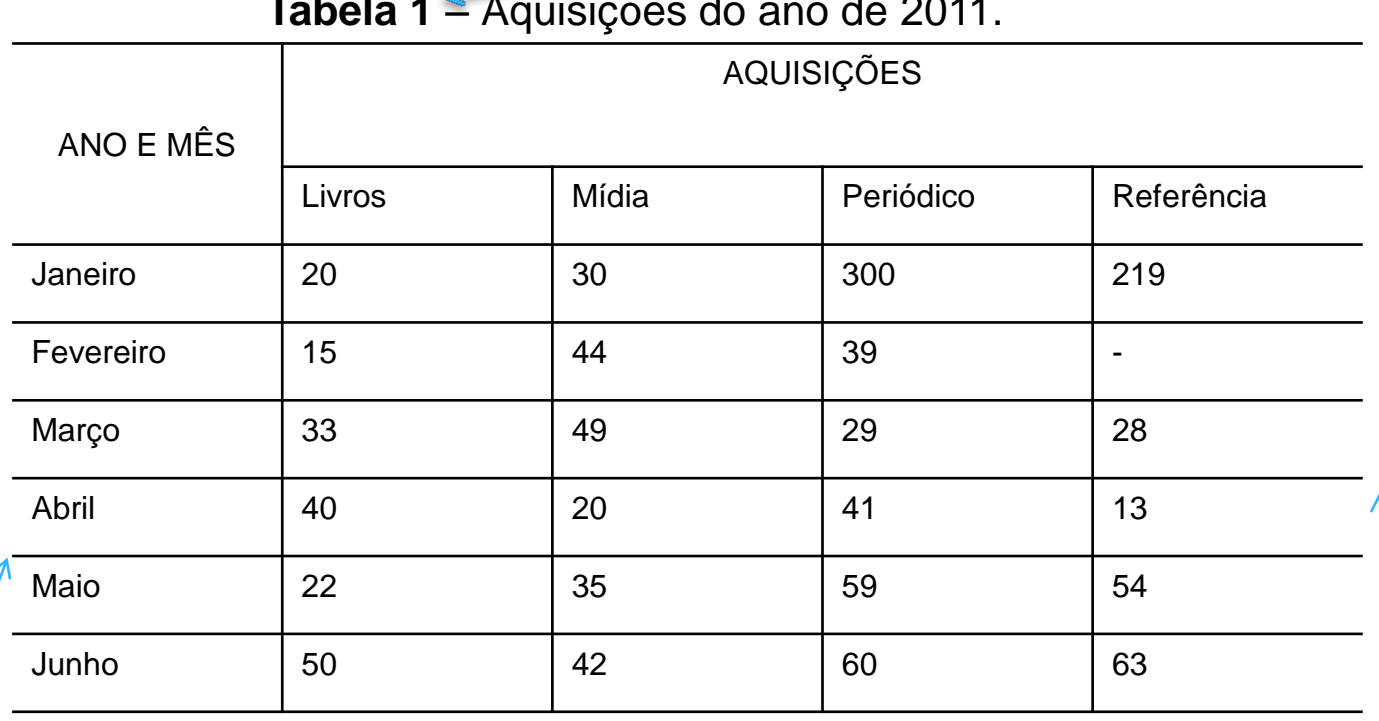

#### **Tabela 1** – Aquisições do ano de 2011.

Fonte:

**OBS**: **Tabela centralizada** na página;

A fonte de **letra na tabela deve ser no mínimo de tamanho 10** pt e no **máximo de 12** pt; divida a tabela em duas ou mais, se não couber na página; alinhamento à esquerda; espacejamento simples. A **legenda Fonte**, recuada a esquerda. **Moldura não devem ter traços verticais que delimitem à esquerda e à direita (NORMAS DE APRESENTAÇÃO TABULAR DO IBGE**)

**Não** devem ter **traços verticais** que delimitem à **esquerda** e à **direita**

**Por: Edirlane Carvalho de Souza Freitas - Bibliotecária** 

#### **MODELO DE LISTA DE ABREVIATURAS E SIGLAS**

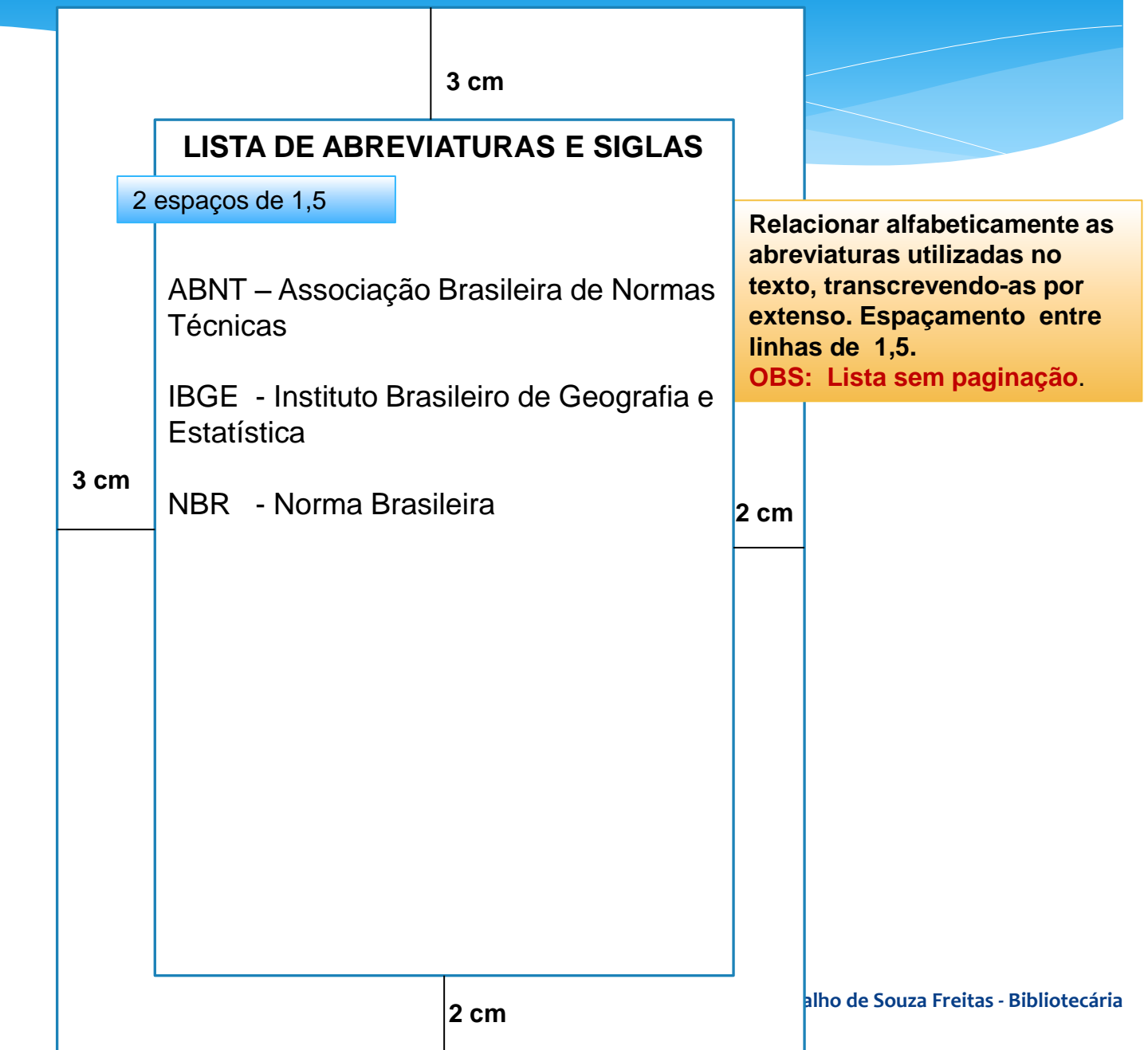

#### **MODELO DE LISTA DE SÍMBOLOS**

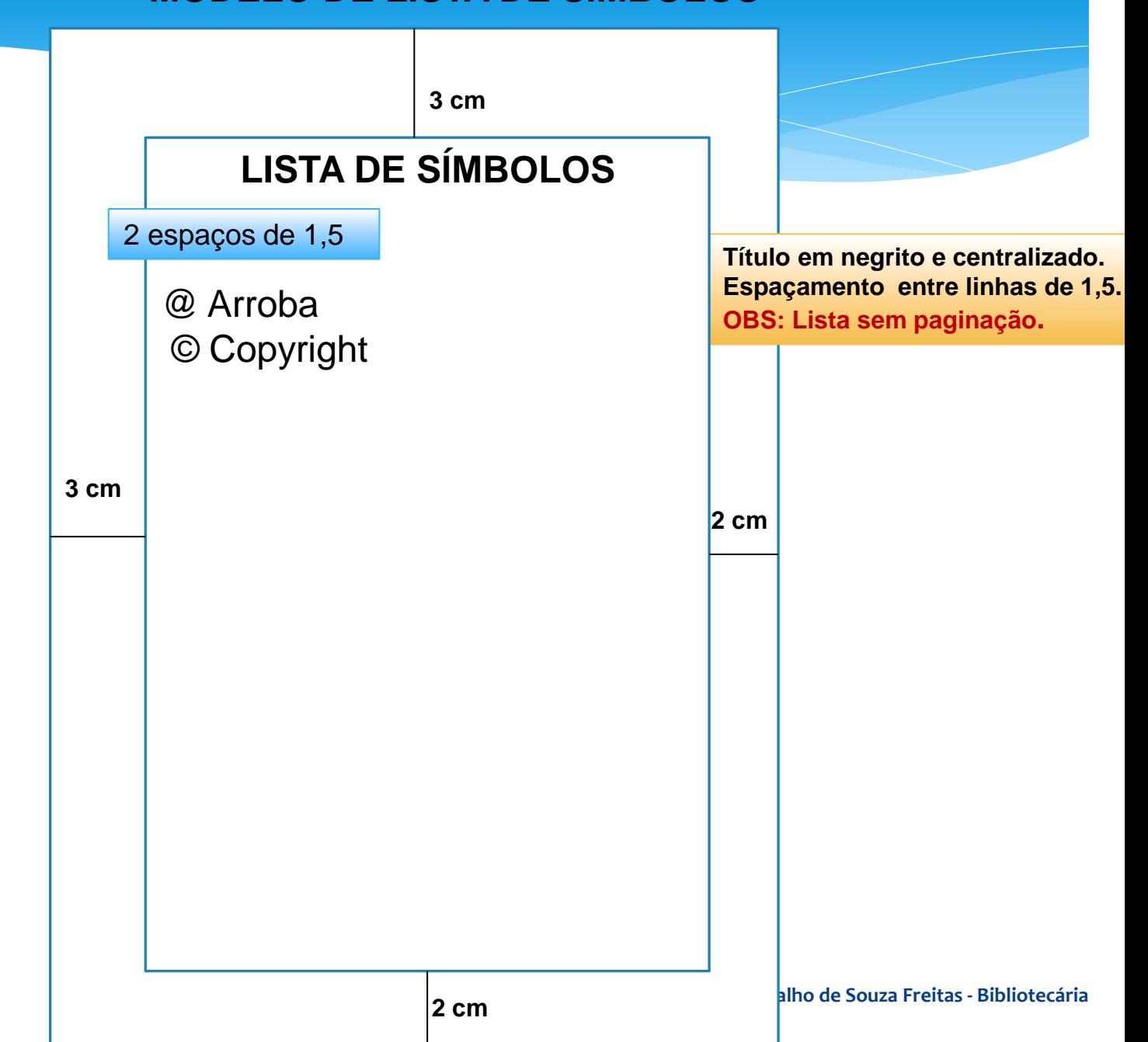

#### **SUMÁRIO Último elemento pré-textual e obrigatório!**

**NBR 6024: numeração progressiva no sumário; NBR 6027: sumário – apresentação.** 

#### **SEÇÃO PRIMÁRIA**:

 principal divisão do texto, todas as **letras maiúsculas e em negrito;**

#### **SEÇÃO PRIMÁRIA, SECUNDÁRIA, TERCIÁRIA, QUARTENÁRIA E QUINÁRIA:**

 **Não se utilizam ponto, hífen, travessão ou qualquer sinal após o indicativo de seção**

#### **ELEMENTOS PRÉ-TEXTUAIS:**

- **Não** devem **constar no sumário**;
- As **seçõe**s que compõem o sumário devem ser alinhadas **a esquerda**.

#### **ELEMENTOS PÓS-TEXTUAIS:**

- **Não** possuem **número de seção**;
- Tem seus **títulos** digitados em **maiúsculas e em negrito**, recuados **a esquerda (só devem ser centralizados no corpo do texto, não no sumário).**

**OBS:** A seção **QUINÁRIA** é o máximo de divisões de seções permitida num trabalho acadêmico.

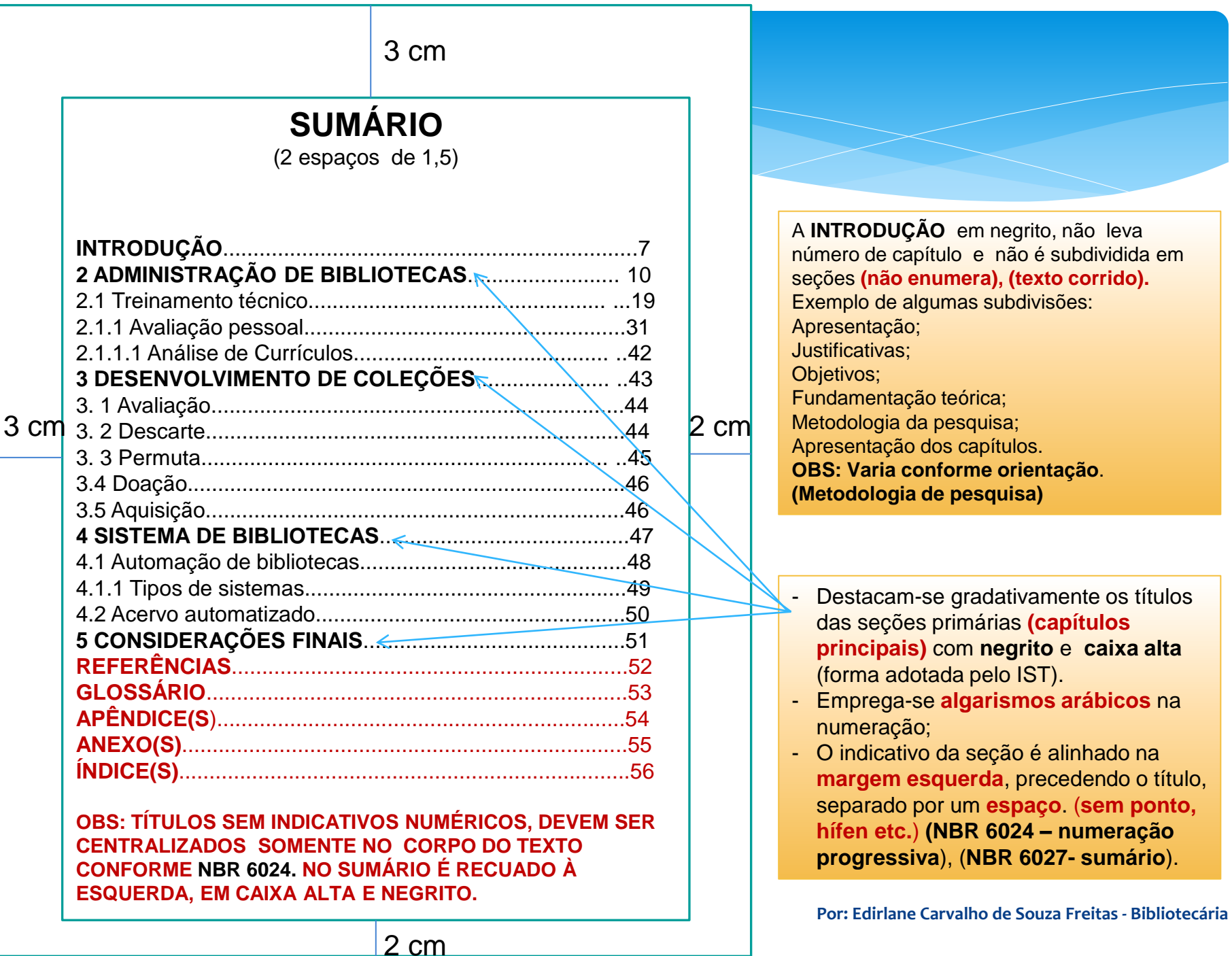

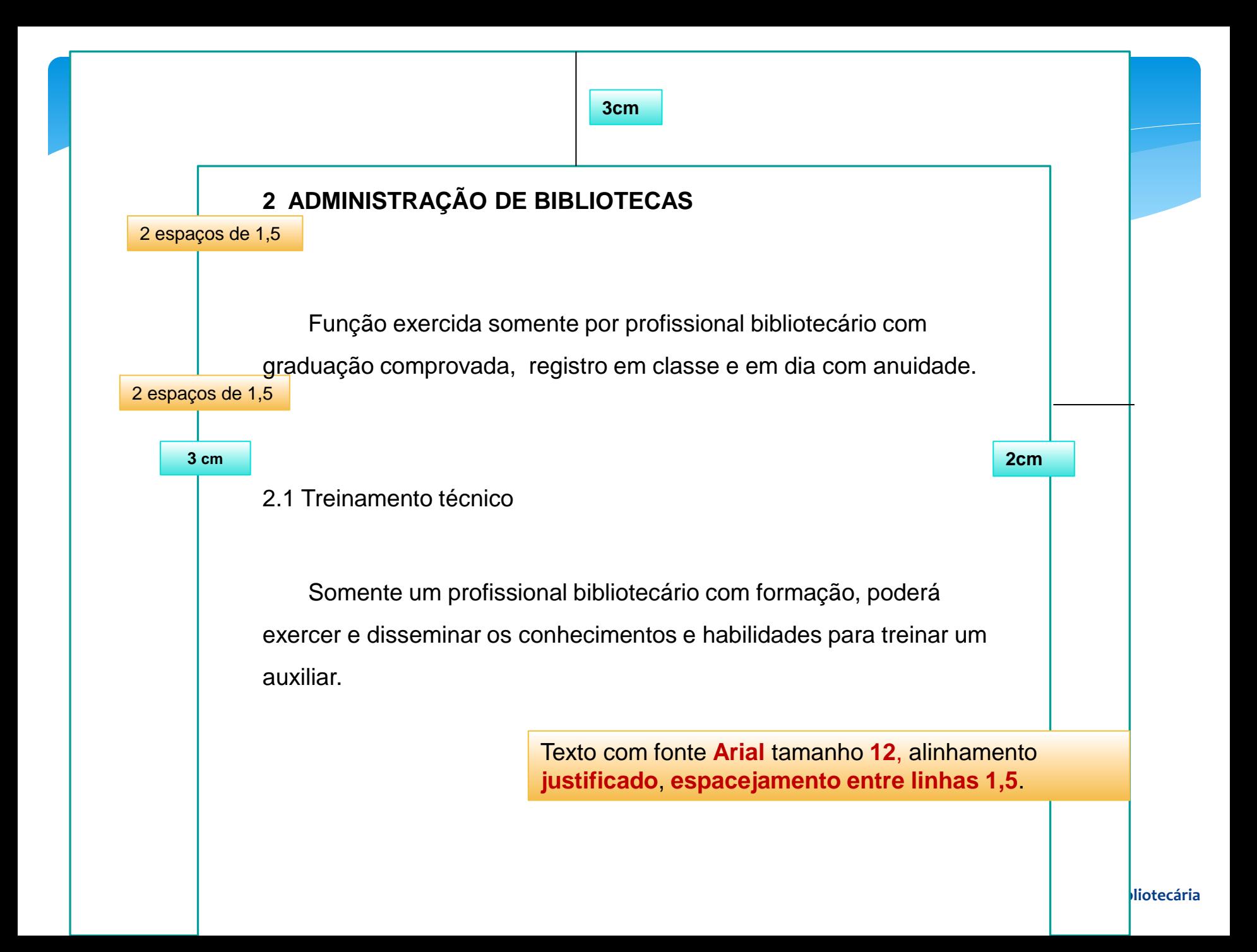

### **O QUE SÃO CITAÇÕES?**

**Menção de uma informação extraída, baseada e/ou consultada de outra fonte. NBR 10520**

**OBS: As citações podem aparecer no texto e em notas de rodapé.**

Citações **mais comuns** encontradas em trabalhos acadêmicos são:

Citação Direta; Citação Indireta; Notas de referência; Notas de rodapé **(critério do orientador adotar ou não)**

#### **Regras de apresentação:**

**- citações pelo nome do autor, instituição ou título; letras maiúsculas e minúsculas;** 

**- entre parênteses, letras maiúsculas**.

#### **CITAÇÕES DIRETAS Transcreve parte da obra consultada**

(Deve se especificar **páginas, volumes, seções etc. de onde foi retirada a citação**. Seguindo de **data**, **separado por vírgula** e precedido do termo que a caracteriza, de forma abreviada).

**Ex**: Sejamos motivados sempre, a motivação é um trunfo essencial no ambiente de trabalho conforme proposta de Anna Faria (1982).

**Ex**: Nem tudo é como parece ser. (DERRIDA, 1967, v. 3, p. 23).

#### **EMPREGO DAS ASPAS NAS CITAÇÕES**

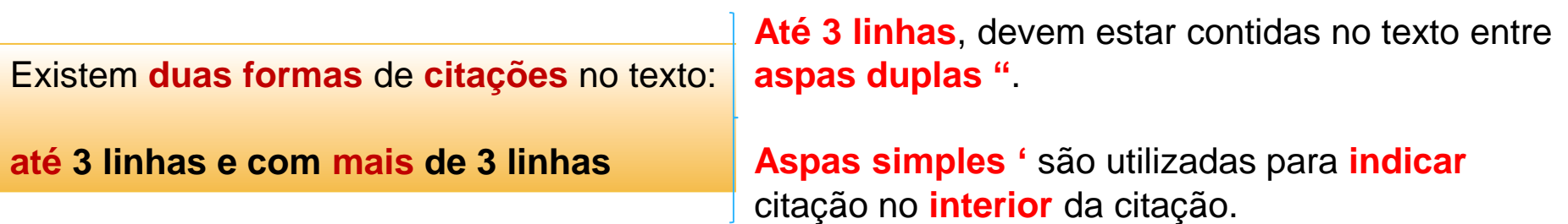

#### **CONTINUAÇÃO**: Exemplos

**Até 3 linhas** aspas duplas e aspas simples **'**

**"**Não se mova, cuidado com a poça.**"** (BONNIN, 1987, p. 62).

Segundo Santana (2001, p. 30): **"**Por meio disso **'**a dor sofrida**'** é que dá forças para você se levantar**"**

**Mais de 3 linhas**, destacar com **recuo de 4 cm** da margem **esquerda** com **letra menor** que a do texto e **sem aspas**.

 A medicina trabalha com uma situação extremamente difícil de lidar que é o temor pela doença e o medo da morte. Às vezes a repercussão deste medo mexe com a saúde da pessoa e faz mais mal do que a própria doença em si, que pode não ser tão importante. Este contato com Deus a que nos referimos, geralmente nos dá a tranquilidade suficiente para enfrentarmos as dificuldades sem tanta ansiedade. E disse Mateus 6: 25-26:

> Portanto, meu conselho é: não fiquem preocupados a respeito de coisas: o que comer, o que beber e o que vestir. Porque vocês já têm a vida e o corpo e eles são mais importantes do que o que comer ou o que vestir. Será que com todas as preocupações juntas poderão acrescentar um único momento à vida de vocês? (BÍBLIA SAGRADA, 6: 25-26)

#### **CITAÇÕES INDIRETAS Baseado na obra consultada**

As regras aplicadas são as mesmas como na citação direta, porém:

A **indicação** da(s) **página(s**) consultada(s) é **opcional**.

#### **NOTAS DE REFERÊNCIA**

**Indicam fontes consultadas ou remetem a outras partes da obra**

- **Numeração** no texto em **ordem crescente**, na **sequência em que aparecem** para cada capítulo ou parte.
- Numeração feita por **algarismos arábicos**;

#### **EXEMPLOS**

Vivamos sempre em união, **8** respeitando e amando sempre uns aos outros.

Os pais estão sempre confrontados **9**diante das duas alternativas: vinculação escolar ou vinculação profissional

#### **NOTAS DE RODAPÉ**

**Indicações, observações ao texto feitos pelo autor, tradutor ou editor, pode aparecer na margem esquerda ou direita da mancha gráfica. (NBR 6023).**

- Fonte menor. (seguir uma estética de apresentação);
- Primeira citação de uma obra, em nota de rodapé, deve ter sua referência completa.

**Exemplo no rodapé da página**:

RIBAS, Tércio. **Regozijai-vos sempre**. Rio de Janeiro: Campus, 2012. 8

Citações subsequentes da mesma obra podem ser referenciadas de forma abreviada, utilizando as seguintes expressões: Idem – mesmo autor – Id. Dentre outras abreviações. **(NBR 10520**).

**Exemplo:**

\_\_\_\_\_\_\_\_\_\_\_

 $\stackrel{9}{}$ ld., 2000, p. 30.

### **REFERÊNCIAS**

**Padronização de elementos descritivos, retirados de um documento, que permite identificação individual. NBR 6023**

#### **Pode aparecer:**

- no rodapé **(mediante aprovação do orientador)**;
- $\triangleright$  no fim de texto ou de capítulo;
- em listas de referências **(mais comum)**;

#### **REGRAS BÁSICAS**:

- **título é centralizado**;
- em **ordem alfabética**;
- **alinhadas** somente **à margem esquerda** do texto na lista;
- **▶ espaçamento simples** e devem ser **separadas entre si por espaço duplo**;
- destacar a referência da obra em **negrito**;
- indicar o autor pelo **último sobrenome, em maiúsculas**, seguidos dos prenomes;
- no caso de **mais de 1 autor (até 3)**, **separar por ponto e vírgula**;
- **mais de 3 autores**, indica-se o **primeiro**, acrescentando a **expressão et al**. Entre colchetes

**CONTINUAÇÃO**: Ex: de alguns modelos de Referências:

Publicação **periódica** como **um todo**:

REVISTA BRASILEIRA DE GEOGRAFIA. Rio de Janeiro: IBGE, 1999.

Parte de **monografia** em **meio eletrônico**:

SÃO PAULO (Estado). Secretaria do Meio Ambiente. Tratados e organizações ambientais em matéria de meio ambiente. In:\_\_\_\_. **Entendendo o meio ambiente**. São Paulo, 2000. v. 1. Disponível em: <<http://www.bdt.org.br/sma/entendendo/atual.htm>>. Acesso em: 8 mar. 1999.

**Artigo e/ou matéria de jornal** em **meio eletrônico**:

NEVES, P. Lagos andinos dão banho de beleza. **Folha de São Paulo**, 19 set. 1998. Disponível em: <http://www...> Acesso em: 20 jun. 2012.

#### **CONTINUAÇÃO:**

Referência de **Livros**:

ABRANTES, José. **Fazer monografia é moleza**: passo a passo de um trabalho científico. Rio de Janeiro: Wak Editora, 2011. 3.ed.

Referência de **artigos e/ou matéria de revista, boletim etc.:**

GOMES, Luiz. Reforma do Estado e segurança pública. **Política e Administração**, Rio de Janeiro, v. 3, n. 2, p. 14-22, out. 1999.

Referência da **Norma Brasileira**:

ASSOCIAÇÃO BRASILEIRA DE NORMAS TÉCNICAS. **NBR 14724**: informação e documentação: trabalhos acadêmicos: apresentação. Rio de Janeiro, 2005.

#### **CONTINUAÇÃO:**

#### **Trabalho apresentado em evento**

FREITAS, F. R.; OLIVEIRA, Arthur. Linguística computacional na construção de um ambiente virtual de aprendizagem. In: SIMPÓSIO BRASILEIRO DE BANCO DE DADOS, 10., 1999, Rio de Janeiro. **Anais**... Rio de Janeiro: FAETERJ, 1999. p. 32-44.

**Documento jurídico** (legislação, jurisprudência (decisões judiciais) e doutrina (interpretação dos textos legais).

SÃO PAULO (Estado). Decreto nº 50.448, 10 de outubro de 1999. **Lex**: coletânea de legislação e jurisprudência

Documento **Jurídico em meio eletrônico**

BRASIL. Lei nº 9.887, de 7 de dezembro de 1999. Altera a legislação tributária federal. **Diário Oficial [da] República Federativa do Brasil**, Brasília, DF, 8 dez. 1999. Disponível em: [http://www.in.gov.br/mp\\_leis/leis\\_texto.asp?Id=Lei%209887.](http://www.in.gov.br/mp_leis/leis_texto.asp?Id=Lei 9887) Acesso em: 22 dez. 1999.